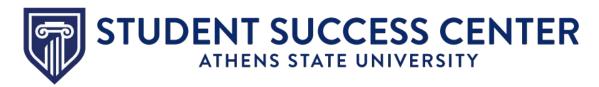

## **Navigate Student App**

## Why use the Navigate Student App?

Navigate Student is a platform that helps you navigate Athens State University from first semester until graduation. This app can help you:

- Schedule appointments
- Access your class schedule
- Track holds, important dates, and deadlines
- Connect you to campus resources
- Provide information you need to know at your fingertips

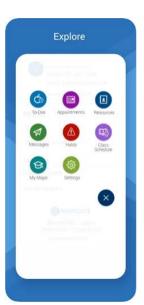

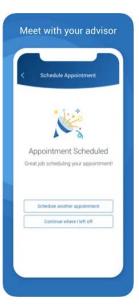

## **Download Navigate Student App**

- 1) Go to the App Store or Google Play Store
- 2) Download and install the app
- 3) Open the app and search for "Athens State University" as your school or institution
- 4) Log in using your Athens State student email and Athens State online PIN
- 5) Answer a short survey to personalize the app
- 6) Allow push notifications for upcoming reminders

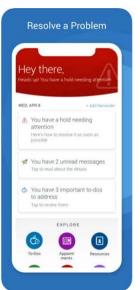

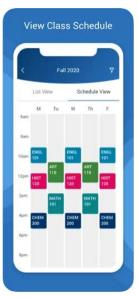

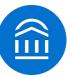

Don't have a smartphone? Follow this URL to access the desktop version. <a href="https://athens.campus.eab.com">https://athens.campus.eab.com</a>